# Base information of **operating company**

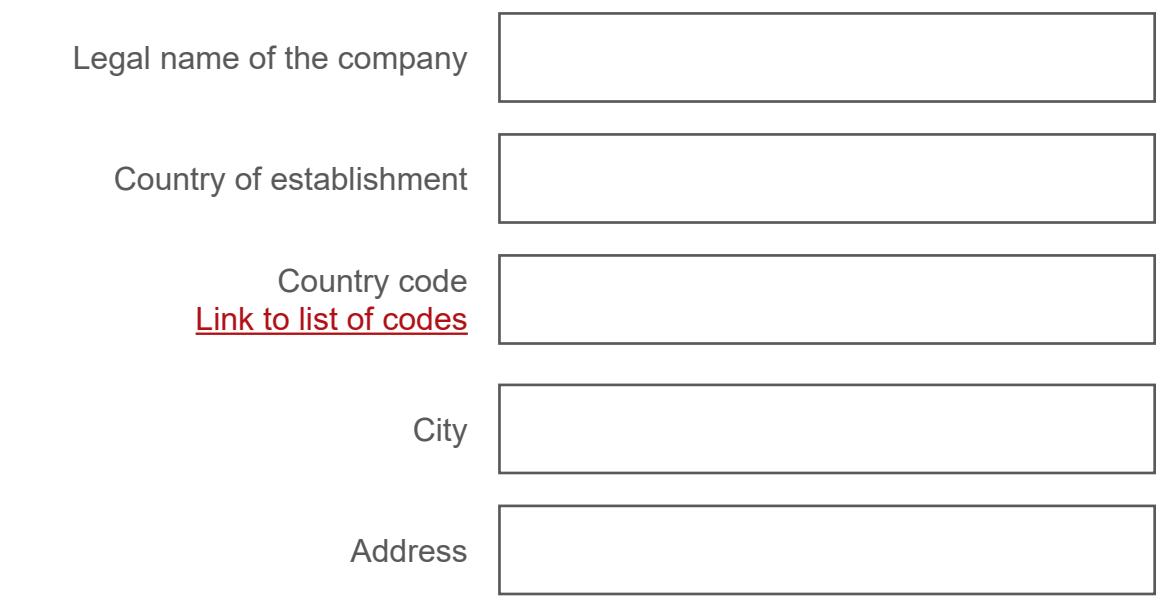

**Contact person (Energy manager, Emissions manager, Quality Manager)**

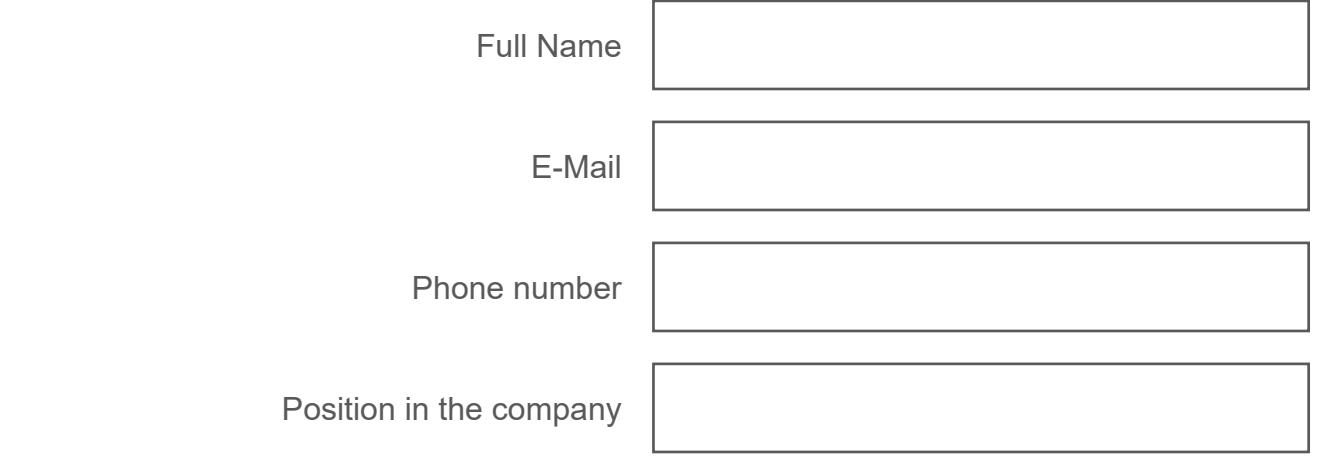

#### **UUID of your operating company**

Generate individual UUIDs (Universally Unique Identifier) for your operating company as well as for all of your installations. If you are producing your goods at the same location your legal company is located at, you still need to generate at least two UUIDs.

- 1. open **<https://www.uuidtools.com/v4>**
- 2. click "Generate Another"
- 3. click "**Copy UUID**"
- 4. Paste into the **.pdf**

UUID-Operator (Example: c308afc9-a022-4a51-b1e6-225b907d4b1a)

# Base information of **installation 1** Name of the installation Country of the installation **Contact person of the installation (Energy manager, Emissions manager, Quality Manager)** Full Name E-Mail Phone number Country code [Link to list of codes](https://www.gallehr.de/wordpress/wp-content/uploads/2024/02/Laendercodes_EU.pdf)

Position in the company

# **General information of the installation**

Industry sector of the installation

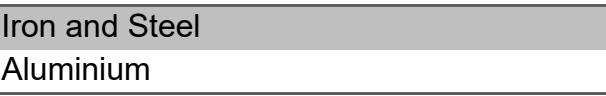

Is the installation tracking emissions data?

Define how emissions get monitored, reported and verified

> Is the installation subject to an emission trading system?

Which emission trading system (link to legal) act)?

## **UUID of your installation**

Generate individual UUIDs (Universally Unique Identifier) for your operating company as well as for all of your installations. If you are producing your goods at the same location your legal company is located at, you still need to generate at least two UUIDs. Is the installation tracking emissions data?<br>
Define how emissions get monitored, reported<br>
and verified<br>
Is the installation subject to an emission<br>
Virtich emission trading system (link to legal<br>  $\frac{1}{\text{act}}$ )?<br>
Which e

- 1. open **<https://www.uuidtools.com/v4>**
- 2. click "Generate Another"
- 3. click "Copy UUID"
- 4. Paste into the **.pdf**

UUID-Installation (Example: c308afc9-a022-4a51-b1e6-225b907d4b1a) no

# Base information of **installation 2**

Name of the installation

Country of the installation

Country code [Link to list of codes](https://www.gallehr.de/wordpress/wp-content/uploads/2024/02/Laendercodes_EU.pdf)

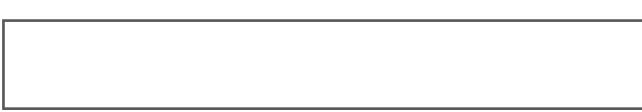

#### **Contact person of the installation (Energy manager, Emissions manager, Quality Manager)**

Full Name

E-Mail

Phone number

Position in the company

#### **General information of the installation**

Industry sector of the installation

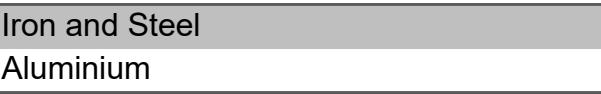

Is the installation tracking emissions data?

Define how emissions get monitored, reported and verified

> Is the installation subject to an emission trading system?

Which emission trading system (link to legal) act)?

## **UUID of your installation**

Generate individual UUIDs (Universally Unique Identifier) for your operating company as well as for all of your installations. If you are producing your goods at the same location your legal company is located at, you still need to generate at least two UUIDs. Is the installation tracking emissions data?<br>
Define how emissions get monitored, reported<br>
and verified<br>
Is the installation subject to an emission<br>
Virtich emission trading system (link to legal<br>  $\frac{1}{\text{act}}$ )?<br>
Which e

- 1. open **<https://www.uuidtools.com/v4>**
- 2. click "Generate Another"
- 3. click "Copy UUID"
- 4. Paste into the **.pdf**

UUID-Installation (Example: c308afc9-a022-4a51-b1e6-225b907d4b1a) no

# Base information of **installation 3**

Name of the installation

Country of the installation

Country code [Link to list of codes](https://www.gallehr.de/wordpress/wp-content/uploads/2024/02/Laendercodes_EU.pdf)

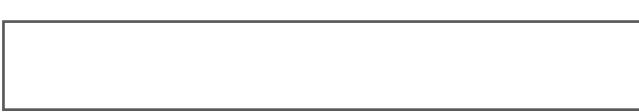

#### **Contact person of the installation (Energy manager, Emissions manager, Quality Manager)**

Full Name

E-Mail

Phone number

Position in the company

## **General information of the installation**

Industry sector of the installation

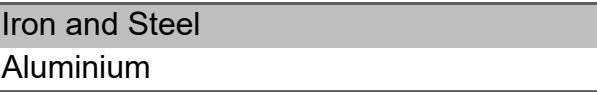

Is the installation tracking emissions data?

Define how emissions get monitored, reported and verified

> Is the installation subject to an emission trading system?

Which emission trading system (link to legal) act)?

#### **UUID of your installation**

Generate individual UUIDs (Universally Unique Identifier) for your operating company as well as for all of your installations. If you are producing your goods at the same location your legal company is located at, you still need to generate at least two UUIDs. Is the installation tracking emissions data?<br>
Define how emissions get monitored, reported<br>
and verified<br>
Is the installation subject to an emission<br>
Virtich emission trading system (link to legal<br>  $\frac{1}{\text{act}}$ )?<br>
Which e

- 1. open **<https://www.uuidtools.com/v4>**
- 2. click "Generate Another"
- 3. click "Copy UUID"
- 4. Paste into the **.pdf**

UUID-Installation (Example: c308afc9-a022-4a51-b1e6-225b907d4b1a) no

# Base information of **installation 4**

Name of the installation

Country of the installation

Country code [Link to list of codes](https://www.gallehr.de/wordpress/wp-content/uploads/2024/02/Laendercodes_EU.pdf)

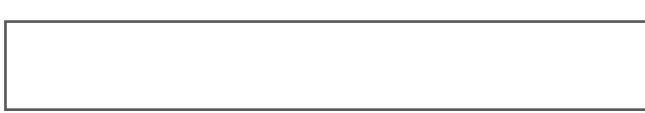

### **Contact person of the installation (Energy manager, Emissions manager, Quality Manager)**

Full Name

E-Mail

Phone number

Position in the company

# **General information of the installation**

Industry sector of the installation

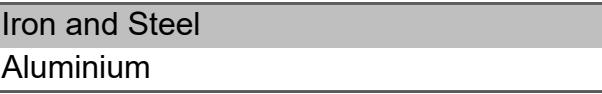

Is the installation tracking emissions data?

Define how emissions get monitored, reported and verified

> Is the installation subject to an emission trading system?

Which emission trading system (link to legal) act)?

#### **UUID of your installation**

Generate individual UUIDs (Universally Unique Identifier) for your operating company as well as for all of your installations. If you are producing your goods at the same location your legal company is located at, you still need to generate at least two UUIDs. Is the installation tracking emissions data?<br>
Define how emissions get monitored, reported<br>
and verified<br>
Is the installation subject to an emission<br>
Virtich emission trading system (link to legal<br>  $\frac{1}{\text{act}}$ )?<br>
Which e

- 1. open **<https://www.uuidtools.com/v4>**
- 2. click "Generate Another"
- 3. click "Copy UUID"
- 4. Paste into the **.pdf**

UUID-Installation (Example: c308afc9-a022-4a51-b1e6-225b907d4b1a) no

yes no

9

# Base information of **installation 5**

Name of the installation

Country of the installation

Country code [Link to list of codes](https://www.gallehr.de/wordpress/wp-content/uploads/2024/02/Laendercodes_EU.pdf)

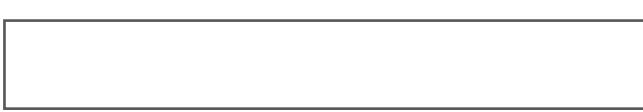

#### **Contact person of the installation (Energy manager, Emissions manager, Quality Manager)**

Full Name

E-Mail

Phone number

Position in the company

## **General information of the installation**

Industry sector of the installation

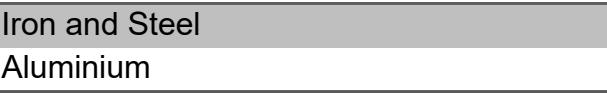

Is the installation tracking emissions data?

Define how emissions get monitored, reported and verified

> Is the installation subject to an emission trading system?

Which emission trading system (link to legal) act)?

#### **UUID of your installation**

Generate individual UUIDs (Universally Unique Identifier) for your operating company as well as for all of your installations. If you are producing your goods at the same location your legal company is located at, you still need to generate at least two UUIDs. Is the installation tracking emissions data?<br>
Define how emissions get monitored, reported<br>
and verified<br>
Is the installation subject to an emission<br>
Virtich emission trading system (link to legal<br>  $\frac{1}{\text{act}}$ )?<br>
Which e

- 1. open **<https://www.uuidtools.com/v4>**
- 2. click "Generate Another"
- 3. click "Copy UUID"
- 4. Paste into the **.pdf**

UUID-Installation (Example: c308afc9-a022-4a51-b1e6-225b907d4b1a) no

I hereby certify that, to the best of my knowledge, the provided information is true and accurate.

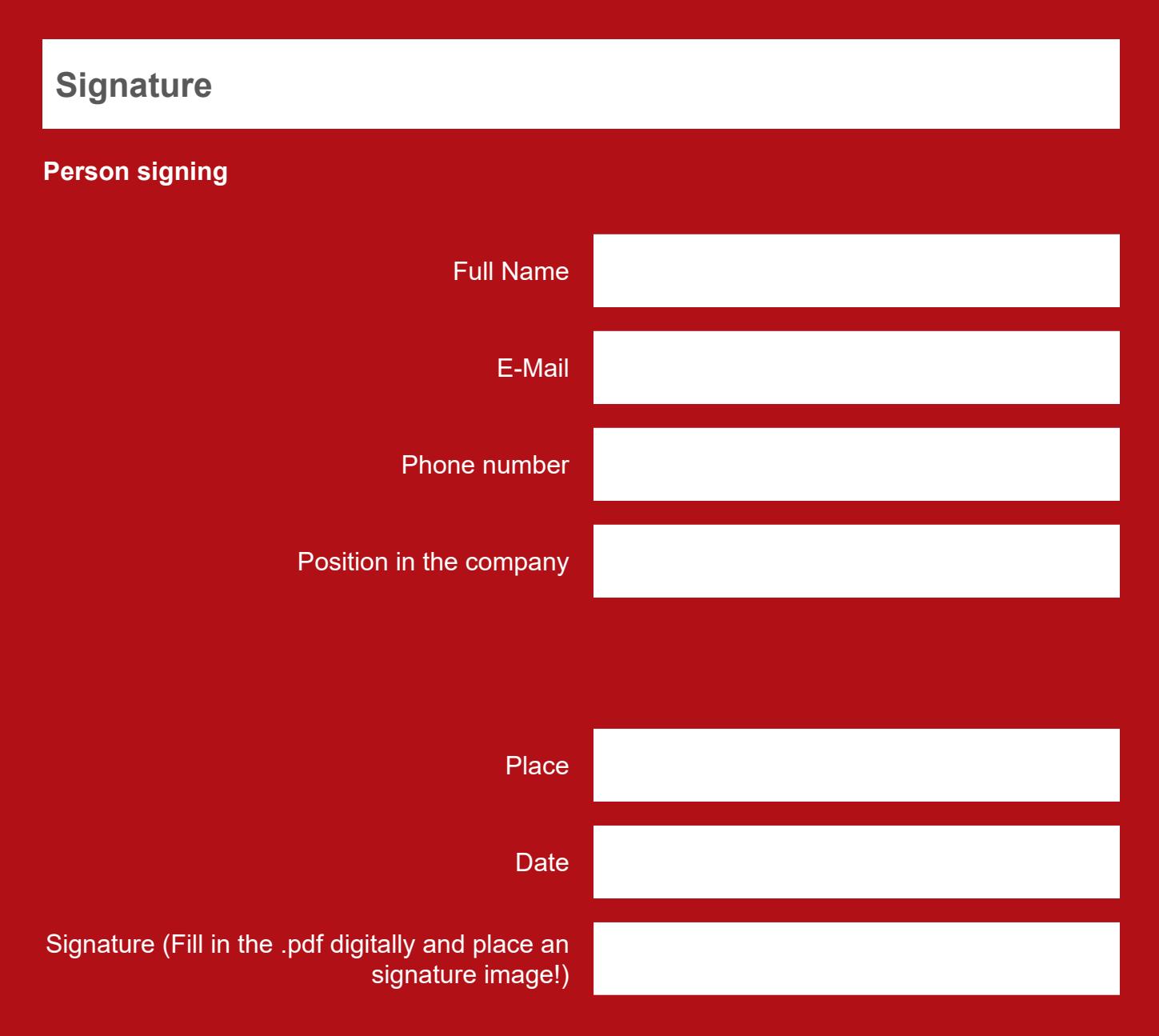